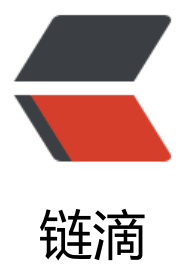

# jdk 源码: Integer.[getC](https://ld246.com)hars(int i, int index , char[] buf)

作者: Maggie

- 原文链接:https://ld246.com/article/1538041031423
- 来源网站: [链滴](https://ld246.com/member/Maggie)
- 许可协议:[署名-相同方式共享 4.0 国际 \(CC BY-SA 4.0\)](https://ld246.com/article/1538041031423)

### **1. 应用:将整形数字转换成对应的十进制字符串**

```
 public static String toString(int i) {
   if (i == Integer.MIN VALUE) return "-2147483648";
   int size = (i < 0)? stringSize(-i) + 1: stringSize(i);
   char\lceil \cdot \rceil buf = new char\lceil \cdot \rceilsize\lceil \cdot \rceil;
    getChars(i, size, buf);
    return new String(buf, true);
 }
```
### **2. 测试代码**

```
 public static void main(String[] args) {
   System.out.println(Integer.toString(-2147483647));
   System.out.println(Integer.toString(2147483647));
   System.out.println(Integer.toString(66580));
 }
```
执行结果:

-2147483647 2147483647 66580

## **3. 源码分析: getChars(int i, int index, char[] buf)**

● 源码

```
 /**
    * Places characters representing the integer i into the
    * character array buf. The characters are placed into
    * the buffer backwards starting with the least significant
    * digit at the specified index (exclusive), and working
    * backwards from there.
\overline{\phantom{a}} * Will fail if i == Integer.MIN_VALUE 
    */
   static void getChars(int i, int index, char[] buf) {
     // 代码段1
      int q, r;
      int charPos = index;
     char sign = 0;
     if (i < 0) {
       sign = '-;
       i = -i; }
      // 代码段2
     // Generate two digits per iteration
     while (i >= 65536) {
       q = i / 100;
```

```
// really: r = 1 - (q * 100);
     r = i - ((q \ll 6) + (q \ll 5) + (q \ll 2));i = q;
       buf [--charPos] = DigitOnes[r];
       buf [--charPos] = DigitTens[r];
    }
   // 代码段3
   // Fall thru to fast mode for smaller numbers
   // assert(i <= 65536, i);
  for (:) {
      q = (i * 52429) \rightarrow (16+3);r = i - ((q \ll 3) + (q \ll 1)); // r = i - (q \ll 10) ...
     buf [-charPos] = \text{digits} [r];
     i = q_iif (i == 0) break;
    }
   if (sign != 0) {
      buf [--charPos] = sign;
    }
 }
```
1. 此方法作用将int数字转换放进一个字符数组

2. 在数字为int最小值时, 此方法会失败

以上是此方法注释的内容,源码主要是讲数字i转换为字符串,方法有三段组成。

3. 代码段1主要判断i的正负,并对负数取反,方便处理。 **这里也解释了为什么当i为最小数字时方 失败,因为int范围是-2147483648~2147483647,当其取反时超过了int的范围。**

4. 代码段2是处理i>=65536时,每次取数字i的最后两位转为字符

```
while (i > = 65536) {
    q = i / 100;
    // really: r = i - (q * 100);
    r = i - ((q \ll 6) + (q \ll 5) + (q \ll 2));i = q;
     //取DigitOnes[r]的目的其实取数字r%10的结果
     buf [--charPos] = DigitOnes[r];
     //取DigitTens[r]的目的其实是取数字r/10的结果
     buf [--charPos] = DigitTens[r];
   }
```
这个代码很简单,我们看懂两个地方就行了。

● a. r = i - ((q << 6) + (q << 5) + (q << 2)); 实际上去 i - q\*100,得到r是i的最后两位

● b. buf [--charPos] = DigitOnes[r]; buf [--charPos] = DigitTens[r];巧妙的运用两个数组查找,避 除法等计算。

5. 代码段3是处理i<65536时每次取一位转为字符

for  $\left(\frac{1}{n}\right)$  { //这里其实就是除以10。取数52429和16+3的原因在后文分析。  $q = (i * 52429) >> (16+3);$  $r = i - ((q \ll 3) + (q \ll 1))$ ; //  $r = i - (q \ll 10)$  ...

```
//将数字i的最后一位仔人字符数组,
  buf [-charPos] = \text{digits} [r];
  i = a //for循环结束后,buf内容为"12345678";
  if (i == 0) break;
 }
```
这个代码我们需要知道

- a. q = (i \* 52429) >>> (16+3) 约等于 i/10
- b. r = i ((q << 3) + (q << 1)), 其实是r = i q\*10, 所以r其实是i的最后一位, 然后放进字符数组

#### **但是这里我们肯定会有一些疑惑:**

问题1:为什么是65536,为什么要在大于等于65536时和小于65536时采用不同的处理方法。

问题2:代码段3中 q = (i \* 52429) >>> (16+3);中52439,16+3是怎么确定出来的

**num1 = 65536, num2 = 52429, num3 = 19**

在了解这num1,num2,num3为什么是这三个数字之前,我们有几个需要了解的前提:

1.移位效率高于乘除

2.乘法效率高于除法

这时我们注意到,代码段2里采用了除法和移位,代码段3里采用了乘法和移位。理论上我们如果都是 代码段3进行处理效率会更高,但是注意到代码段3有这样一个操作是需要我们学习的。

q = (i \* 52429) >>> (16+3); // 约等于i/10, 这里巧妙的运用了乘法和移位避免使用除法来提高效 。

这里巧妙的运用了乘法和移位避免使用除法来提高效率,但是同时也要求(i \* 52429)不能超过整形的 围。有符号整形是-2147483648至2147483647,无符号是0-4,294,967,296(2^32),由于后面的 算是采用无符号右移, 所以我们只需要使得(i \* 52429)不超过2^32就可以了。所以说这里的i理论上 不能超过2^32除以52429,这就解释了为什么要分i>=num1和i<num1来处理。

好,这样也就解释了num1,num2,num3这三个数的来历。那怎么确定这三个数的值,我们需要进行 些计算。由于q = (i \* 52429) >>> (16+3); // 约等于i/10,所以我们得出num2/2^num3=0.1 => um2=2^num3/10

最终num2=2^num3/10+1,\*\*最后的+1应该是未了再计算的时候避免被向下取整了吧\*\*。这里我 一个测试代码证明了这个猜想

public static void main(String[] args) {

 System.out.println((1020 \* 52428) >>> (16+3)); // 理论上精确的除以10,在计算机计算过 中可能会产生向下取整导致结果不准确的问题

System.out.println((1020 \* 52429) >>> (16+3)); // 改进版

}

运行结果

101

102

回到主题,根据以上关系我们可以得出多组num2,num3

2^10=1024, 103/1024=0.1005859375

2^11=2048, 205/2048=0.10009765625 2^12=4096, 410/4096=0.10009765625 2^13=8192, 820/8192=0.10009765625 2^14=16384, 1639/16384=0.10003662109375 2^15=32768, 3277/32768=0.100006103515625 2^16=65536, 6554/65536=0.100006103515625 2^17=131072, 13108/131072=0.100006103515625 2^18=262144, 26215/262144=0.10000228881835938 2^19=524288, 52429/524288=0.10000038146972656 2^20=1048576, 104858/1048576=0.1000003815 2^21=2097152, 209716/2097152 = 0.1000003815 2^22= 4194304, 419431/4194304= 0.1000001431 2^23= 8388608, 838861/8388608= 0.1000000238 ...

接下来其实有一个临界值((num1-1)\*num2) >>> num3,需要保证((num1-1)\*num2) 不能超过2^32 所以就是num1越大, num2就越小; num2越大, num1就越小。但同时这里我们有两个诉求:

1. 由于上面是约等于i/10,所以我们得对精度有要求。精度必须保证,可以得出num2和num3越大, 度就越高

2. 因为乘法小于高于除法, 我们偏向于num1越大越好, 这样尽量多使用代码段3

从上面两个诉求来看,我们的num1,num2,num3都是越大越好。但是((num1-1)\*num2) 不能超过2^ 2也告诉了我们num1和num2一个大了另一个就得小。所以采取折中的方式,精度足够了就好,乘除 效率上我们也妥协一些。

我们发现,当num3=19时,精度达到了0.10000038146972656,0.1后面是5个0,我们称精度达到 5,这个精度可以说符合要求了已经。并且当num3=20,21,22时精度都保持在5,此时提升num3和n m2对精度并没有提升。所以num3我们选择了19, num2也顺理成章为52429, 在2^15 和 2^16之 。同时((num1-1)\*num2) 不能超过2^32,所以num1选择了2^16。

这里笔者要吐槽一下网上对于这三个值的一些解释,自己都不能说服自己

1. 下面这种说法真真看不懂,可能是我没理解到位,下一个精度较高的组合是419431和22。当num 为19,20,21,22时的精度不是一样高的吗,为什么下一个是22。 另外\*\*"2^31/2^22 = 2^9 = 512。 12这个数字实在是太小了"\*\*实在是看不懂啊。

52429/524288=0.10000038146972656精度足够高

下一个精度较高的m和n的组合是419431和22。2^31/2^22 = 2^9 = 512。512这个数字实在是太 了。65536正好是2^16,一个整数占4个字节。65536正好占了2个字节,选定这样一个数字有利于C U访问数据。

2. 下面这种说法更是可笑,你说不超出整形范围内值得是((num1-1)\*num2)不超过吧。你这么说应 是已经认定了num1=65536,可是num1,num2,num3这三个值的确定本就是互相影响,互相确定的 你这么说是在num1=65536的大前提下的, 可是num1的值时怎么确定的呢, 对吧?

至于为什么选择2的19次方524288,是因为52429/524288得到的数字精度在不超出整形范围内,精 是最高的。

### **4. 对两个数组的解释**

100以下的数, DigitTens十位数上的数字, DigitOnes为个位数的数字, 如86 = DigitTens[86]+ Digi  $Ones[86] = '8' + '6' = 86$ 

#### **比较巧妙的设计**

//100以内的数字除以10的结果(取整) final static char  $\Box$  DigitTens =  $\Box$  '0', '0', '0', '0', '0', '0', '0', '0', '0', '0', '1', '1', '1', '1', '1', '1', '1', '1', '1', '1', '2', '2', '2', '2', '2', '2', '2', '2', '2', '2', '3', '3', '3', '3', '3', '3', '3', '3', '3', '3', '4', '4', '4', '4', '4', '4', '4', '4', '4', '4', '5', '5', '5', '5', '5', '5', '5', '5', '5', '5', '6', '6', '6', '6', '6', '6', '6', '6', '6', '6', '7', '7', '7', '7', '7', '7', '7', '7', '7', '7', '8', '8', '8', '8', '8', '8', '8', '8', '8', '8', '9', '9', '9', '9', '9', '9', '9', '9', '9', '9', } ;

//100以内的数字对10取模的结果

final static char  $\Box$  DigitOnes =  $\Box$  '0', '1', '2', '3', '4', '5', '6', '7', '8', '9', '0', '1', '2', '3', '4', '5', '6', '7', '8', '9', '0', '1', '2', '3', '4', '5', '6', '7', '8', '9', '0', '1', '2', '3', '4', '5', '6', '7', '0', '1', '2', '3', '4', '5', '6', '7', '8', '9', '0', '1', '2', '3', '4', '5', '6', '7', '8', '9', '0', '1', '2', '3', '4', '5', '6', '7', '8', '9', '0', '1', '2', '3', '4', '5', '6', '7', '8', '9', '0', '1', '2', '3', '4', '5', '6', '7', '8', '9', '0', '1', '2', '3', '4', '5', '6', '7', '8', '9', } ;

### **5. 从这个方法我们学到的**

● 乘法比除法高效: q = ( i \* 52429) >>> (16+3); => 约等于q0.1,但i52429是整数乘法器,结合位 避免除法

- 充分利用计算结果:在获取r(i%100)时,充分利用了除法的结果,结合位移避免重复计算
- 位移比乘法高效:r = i (( q << 6) + ( q << 5) + ( q << 2)); = >等价于r = i (q \* 100)
- 局部性原理之空间局部性

```
(1).buf[–charPos] =DigitOnes[r];buf[–charPos] =DigitTens[r];通过查找数组,实现快速访问,避免
法计算
(2).buf [-charPos ] = digits [r];
```
作者 @没有故事的老大爷

奋斗,但是该不该知足,该不该休息呢?

1